## Meu PAD está fechado para edição (Área PAD disponível somente para consulta.)

28/04/2024 23:13:22

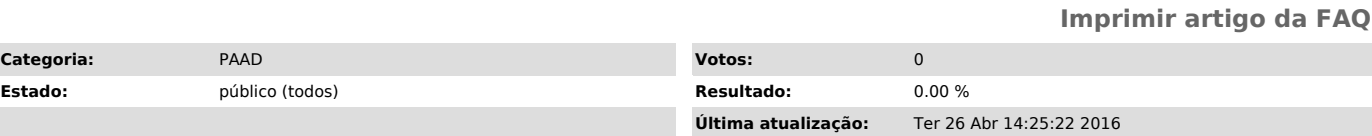

*Problema (público)*

A edição das informações do PAD estão disponíveis dadas três condições:

1. A Fase deve ser "Planejamento" ou "Consolidação". 2. O Plano não pode ter sido aprovado pelo Departamento, pelo Centro ou pelo DEN. Qualquer aprovação bloqueia a edição do PAD.

3. O usuário deve efetuar login como Docente, Secretário ou Chefe de<br>Departamento. Os demais usuários podem apenas efetuar consultas, pois apenas<br>os usuários informados podem realizar alterações em seus respectivos PADs.

Caso alguma condição não seja cumprida o PAD é bloqueado para edição.

*Solução (público)*